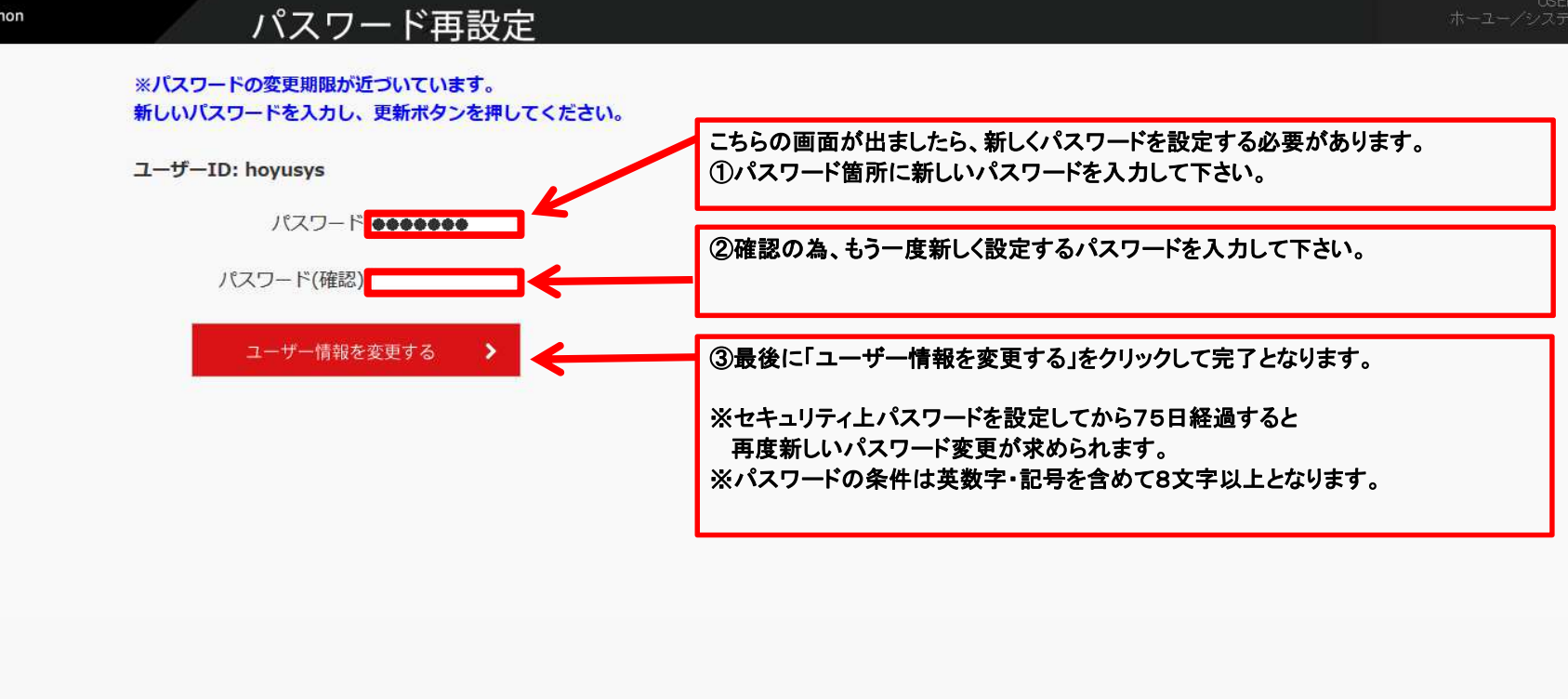

(c) Mitsubishi Motors Corporation. All rights reserved.

shirohon

USER hoyusysホーユー/システム管理部 ▶ LOGOUT